## SAP ABAP table /SRMERP/V\_001\_SC {Generated Table for View}

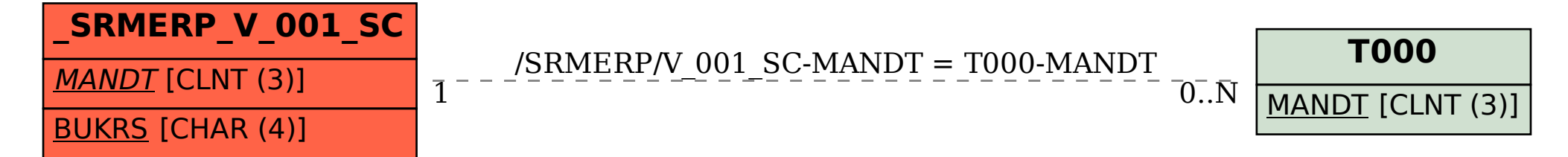